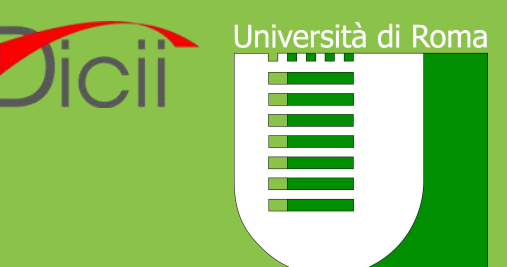

Tor Vergata

 $\sim$ 

# **Memoria Dinamica**

*Alessandro Pellegrini a.pellegrini@ing.uniroma2.it*

#### **L'Heap**

- Non è sempre noto a tempo di compilazione di quanta memoria avrà bisogno un programma:
	- ‣ Interazioni con l'utente
	- ‣ Interazione con altri sistemi esterni (applicazioni di rete, ...)
	- ‣ Durata variabile dell'esecuzione dell'applicazione
	- $\triangleright$  File in input
- L'heap (mucchio) è un segmento del programma eseguibile dal quale è possibile ottenere delle aree di memoria a richiesta

# **Allocazione dinamica della memoria**

- Esistono due funzioni della libreria standard, dichiarate in stdlib.h, che consentono di ottenere e rilasciare buffer di memoria in maniera dinamica dall'heap
	- ‣ **void** \*malloc(**size\_t** size): alloca una quantità di memoria di dimensione size byte e restituisce un puntatore alla memoria allocata, o NULL in caso di errore. La memoria non è inizializzata. Se size è zero, malloc() restituisce NULL o un puntatore che può essere successivamente passato a free().
	- ‣ **void** free(**void** \*ptr): libera l'area di memoria puntata da ptr, che deve essere stato precedentemente restituito da malloc() (o varianti).

#### **Esempio**

```
int *ptr = malloc(10 * sizeof(int));
if (!ptr) {
   /* Manage the error here */
} else {
   /* Allocation successful. Do whatever you want! */free(ptr); /* When memory is not needed anymore, you free it. */ptr = NULL; /* Set the pointer to NULL, to avoid a "dangling" pointer */}
```
• Un'alternativa all'allocazione iniziale:

```
int *ptr = malloc(10 * sizeof(*ptr));
```
### **Array flessibili**

- Quando si definisce una struct, l'ultimo membro può essere un *flexible array* (a partire dal C99)
- Si tratta di un vettore in cui non viene specificata la dimensione, che permette di realizzare strutture a dimensione variabile:

```
struct list {
     struct list *next;
     size_t size;
     unsigned char payload[];
}
```
Qual è la dimensione di payload? Come si specifica?

#### **Esempio: lista di stringhe**

#### directory: string-list

```
struct node_t {
       struct node_t *next;
       unsigned char payload[];
};
struct node_t *add_after(struct node_t *prev, char *str)
{
       size t len = strlen(str) + 1;
       struct node_t *node = malloc(sizeof(*node) + len);
       memcpy(node->payload, str, len);
       node->next = prev->next;
       prev->next = node;
```
**return** node;

}

#### **Allocazione di vettori e riallocazione**

directory: dynamic-vector

- Esistono due funzioni aggiuntive per allocare memoria dinamicamente:
	- ‣ **void** \*calloc(**size\_t** nmemb, **size\_t** size): restituisce un'area di memoria tale da contenere un vettore di nmemb elementi, ciascuno di dimensione size. La memoria è inizializzata a zero. Viene verificato se nmemb \* size provoca overflow, caso in cui viene generato un errore.
	- ‣ **void** \*realloc(**void** \*ptr, **size\_t** size): viene "modificata" la quantità di memoria puntata da ptr, effettuando una nuova allocazione e spostando size byte da ptr al nuovo buffer allocato. Il buffer puntato da ptr viene liberato con free(ptr). Il nuovo buffer viene restituito dalla funzione.

# **Errori comuni: mancato controllo di allocazione**

- malloc() non garantisce il successo dell'operazione:
	- ‣ se non c'è memoria disponibile
	- ‣ se il programma ha superato il limite di memoria che può utilizzare
- In questo caso, viene restituito NULL.
- Molto spesso i programmatori non verificano il valore restituito da malloc():
	- ‣ È possibile accedere a un puntatore impostato a NULL
	- ‣ SEGFAULT!

# **Errori comuni: memory leak**

- Un memory leak è la perdita di controllo da parte del sistema su una porzione di memoria
- La libreria di sistema non sa se stiamo ancora usando un buffer: quando non lo usiamo più, dobbiamo rilasciarlo con free()
- Un memory leak si genera quando ad una chiamata a malloc() non corrisponde una chiamata a free()
- Gli effetti possono essere gravi:
	- ‣ Possiamo finire la memoria
	- ‣ Le applicazioni possono andare in crash
	- ‣ Il sistema può diventare instabile

# **Un esempio di memory leak**

```
#include <stdio.h> #include <stdlib.h> #include <stdbool.h>
```

```
bool leak(void) { char *s = malloc(4096);
              if(s == NULL) {
              return false; } else {s[0] = 'A'; return true; } }int main(void) { while(leak()); include <stdib.h><br>
include <stdlib.h><br>
include <stdlib.h><br>
bool leak(void)<br>
{<br>
char *s = malloc(4096);<br>
if(s == NULL) {<br>
return false;<br>
} else {<br>
s[0] = 'A';<br>
return true;<br>
}<br>
}<br>
int main(void)<br>
{<br>
while(lea
```
#### **Errori comuni: use after free**

- Un puntatore passato a free() è una variabile che conserva l'indirizzo della memoria appena rilasciata
- Utilizzare questo puntatore dopo la chiamata a free() genera un *comportamento non definito*
- La memoria rilasciata potrebbe essere utilizzata dal sistema per altri scopi (particolarmente vero nel caso di programmazione concorrente)

```
int *ptr = malloc(sizeof(int));
free(ptr);
*ptr = \theta; /* undefined behavior */
printf("%p", ptr); /* undefined behavior */
```
#### **Errori comuni: use after free**

- Ci sono alcune tecniche per ridurre la probabilità di accedere a *dangling pointer* (puntatori pendenti)
- Resettare esplicitamente il puntatore: free(ptr);

 $ptr = NULL;$ 

• Utilizzare correttamente gli scope delle variabili (laddove possibile):

```
int *ptr = NULL;
{
  int *ptr = malloc(sizeof(int));
 free(ptr);
}
*\mathrm{i} = 200; /* the application will crash! */
```
# **Errori comuni: freeing wrong pointers**

- free() accetta come parametro un puntatore a un buffer *allocato dinamicamente*
- Non ha però modo di verificare che il buffer puntato sia stato *effettivamente* restituito da una invocazione a malloc()
- Codice di questo tipo porta la libreria di allocazione di memoria dinamica in uno *stato non coerente*:

```
char *msg = "Una stringa globale";
int tbl[100];
free(msg); /* undefined behavior */
free(tbl); /* undefined behavior */
```
# **Errori comuni: double free corruption**

• Una *corruzione da doppia liberazione* si verifica quando si chiede alla libreria di liberare più volte lo stesso buffer di memoria

```
int *ptr = malloc(sizeof(int));
free(ptr);
free(ptr);
```
- Si tratta di un ulteriore *undefined behavior*
- Nel caso peggiore, l'applicazione potrebbe andare in crash molto tempo dopo, quando si chiede nuova memoria tramite malloc()

# **Ingrandiamo lo stack software: "valgrind"**

- Valgrind è uno strumento per il debug di problemi di memoria, la ricerca dei memory leak ed il profiling del software.
- Si basa su un'architettura virtualizzata, all'interno della quale emula l'esecuzione di ciascuna istruzione assembly del programma
- Sfrutta i simboli di debug per individuare le istruzioni che:
	- ‣ leggono/scrivono fuori da un buffer allocato dinamicamente
	- ‣ effettuano doppie liberazioni di memoria
	- ‣ utilizzano variabili non inizializzate in delle istruzioni di confronto
- Si utilizza da riga di comando:

\$ valgrind ./programma [parametri]

# **Matrici dinamiche**

- Si può sfruttare il funzionamento dell'operatore [] applicato ai puntatori e l'utilizzo di memoria dinamica per creare "matrici dinamiche"
- Una matrice dinamica bidimensionale è effettivamente un vettore di puntatori a vettori

```
int **allocate_matrix(int rows, int cols)
\left\{ \begin{array}{ccc} & & & - \\ & & & \end{array} \right.int i;
   int **ret = malloc(sizeof(int *) * rows);
   for(i = 0; i < rows; i++) {
      ret[i] = malloc(sizeof(int) *cols);
   }
   return ret; // Matrix is not initialized!
}
```
• Non c'è alcun vincolo sul fatto che le colonne della matrice debbano avere tutte la stessa dimensione